Obj : 2.1.1 - Elément transversal abordé au début de chaque exercice

2.3 - Les élements seront présentés en début d'année puis abordé au fil de l'eau dans l'année

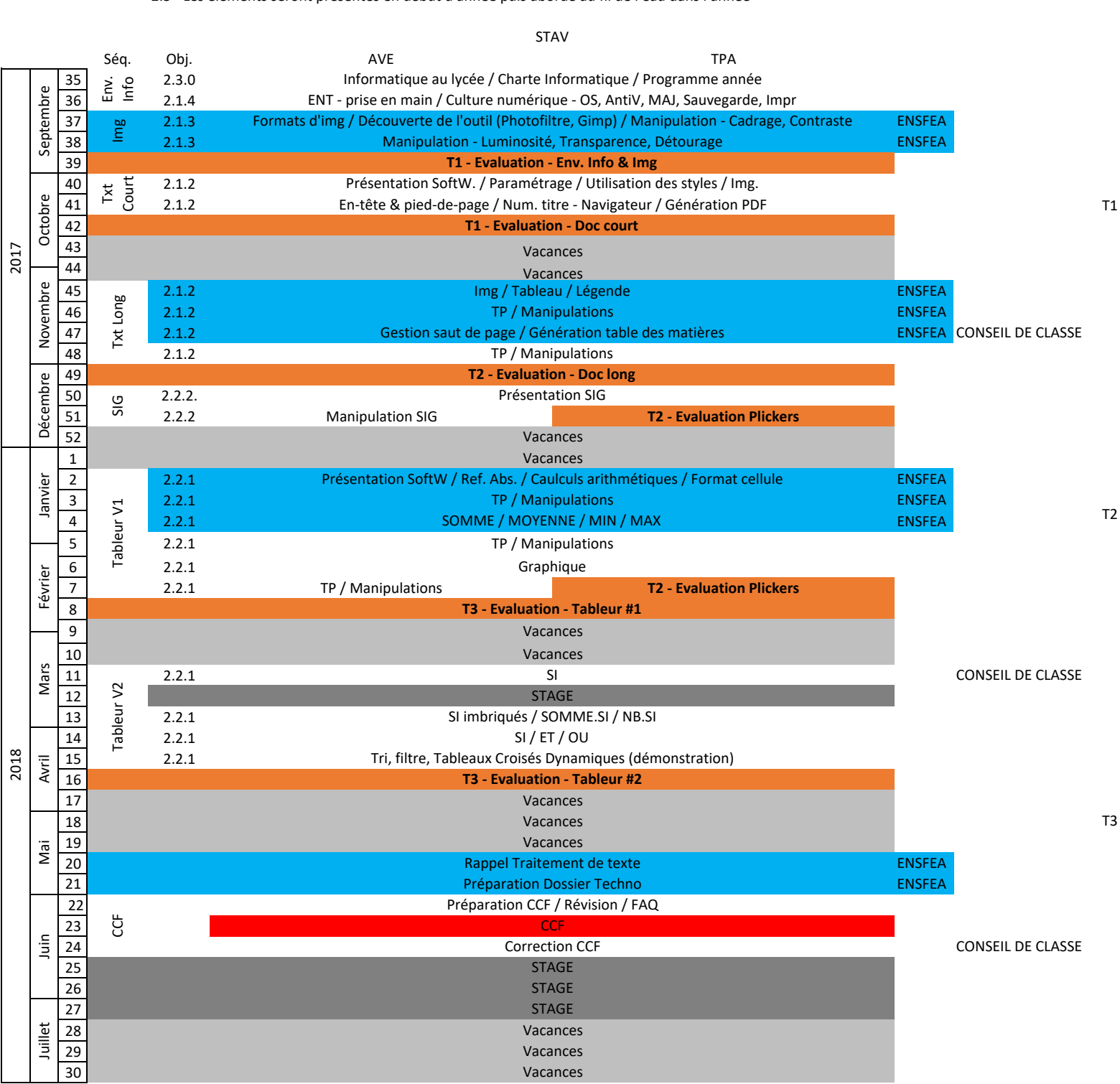